# **Adobe Photoshop CC 2018 Crack Mega Activation Code With Keygen [32|64bit]**

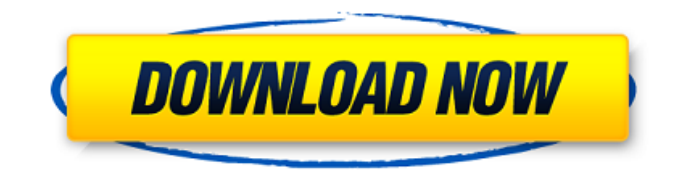

### **Adobe Photoshop CC 2018 Free Download (2022)**

# \*\*Transformation Brush\*\* The Transformation Brush is used to perform transformations on multiple layers. This tool is similar to the Transform function in Photoshop, but works only on layers and works in image spaces. For example, you can trace a shape onto a layer, then move, distort, or resize the image. It is very helpful when there are multiple areas that you want to apply the same transformation to.

#### **Adobe Photoshop CC 2018 For PC**

To keep it short, let's list the best features of Photoshop Elements 2019. Shortcuts Object Selection Illustrate your photo in a different way by selecting parts of the photo. Select the Pen tool, click to fill the selected areas, then go to Edit > Create Mesh > Selection. You'll see the Masking options displayed. Your image will be masked until you deselect the Selection icon. The canvas will be white, so if you want to see your selected image, you'll need to apply the mask to it. Drag and Drop Create a new folder inside your photo, or change the size and position of an object. Drag your files from the folder or paste the photos into it. When you move the layer, it stays fixed. To set the position of an object, select the object, and click a corner to move it. Quick Selection Quickly select the most important part of your photo, such as a landscape and you can refine the selection. Go to Select > Quick Selection. Deselect Remove an object from a photo, from several layers. Select the Rectangular Marquee tool, and select the parts of the photo you don't want. Type a/i, the options that appear, and select Deselect. Image Correction Easily correct image defects in your photo and remove blemishes. Go to Enhance > Adjust Lighting > Luminance, adjust the parameters of the tone, and create a Radiance filter. Feature Easy Applying of Patterns Create your own or apply a pre-created pattern to your photo by a simple drag & drop from the library. Create Patterns > New, click the larger selection in the middle, then click the thumb at the bottom

of the screen. There are 3 standard patterns, and you can create your own if you select the New Patterns option. Partial Editing Create a new layer or apply a layer mask on your photo. Type the number of visible layers, then fill the canvas or select any of the selected objects in the photo. Paint Bucket Drop any color into the canvas or fill the selected area. Go to Edit > Fill, and you'll see the colors of the entire photo. In this case you might need to remove a large area of color that's your background. Mirror Turn your photo into a landscape. To flip the photo horizontally, 388ed7b0c7

## **Adobe Photoshop CC 2018 Crack +**

Q: Objective-C: Found " \_OBJC\_CLASS\_\$\_CannotOpenDB" Please help me. Found "\_\_OBJC\_CLASS\_\$\_CannotOpenDB" while trying to launch a xcode project that was previously working fine. I have found out that this error came after updating xcode from 5 to 6, then my project was working fine. After I re-installed the previous xcode version, it stopped working. A: I had this problem when I had too many modifications to the xcode project and couldn't open it. I closed xcode and reinstall from scratch. Now it's working. Kammuri storage boxes, also known as cheese storage boxes are small boxes or bins that are used for storage of cheese or similar items. They are a regular item of kitchen ware that are usually brown in color. Kammuri storage boxes are widely used in many countries. The size of a kammuri box is determined by the type of foodstuffs that it is intended to store. Plain Cheese Boxes: The bottom of these storage boxes are usually cut out in such a way that there is a ledge at the bottom. This makes it easy for you to stack the boxes on top of each other. The shelf is usually made of wood, steel or plastic. Generally, these boxes are made of wood. Generally, these boxes are made of wood. Large Cheese Boxes: They are usually large rectangular storage boxes with an opening at both ends. It usually comprises of a rack placed in the center of the box. They are usually large rectangular storage boxes with an opening at both ends. It usually comprises of a rack placed in the center of the box. These are used to keep many items of food in them. These are used to keep many items of food in them. They can also have a handle for easy carrying. They can also have a handle for easy carrying. Standard Cheese Boxes: These storage boxes have a shelf above the inside opening. The shelf is flat and can be found at the top of the box. It is made from wood or plastic. It consists of a shelf above the inside opening. It is made from wood or plastic. It consists of a rack or shelf that can be placed in the center of the box for easy access. Metal Cheese Boxes: These are a type of storage box that is made up of heavy gauge metal. They

#### **What's New in the Adobe Photoshop CC 2018?**

Q: How can I change the class of an element in HTML using AngularJS? I have a div element that I want to toggle between a hidden element and a display element. I am trying to toggle the display between false and true to achieve this. I currently have: The HTML: Resize Show The hideOrShow = true and hideOrShow = false toggle between these states, which sets whether the div is visible or not. I have also tried this: hideOrShow = false and hideOrShow = true toggle between these states, which sets whether the div is hidden or not. Both of these are to hide or show the div, but do not toggle between both states. How can I fix this? A: To toggle between open and closed, use ng-show and ng-hide, ng-show and ng-hide take an expression, so you need to put your logic in there. (the expression changes if you change hideOrShow in your model) You also need to remember ng-show and ng-hide get evaluated asynchronously (see the AngularJS Documentation for more information on the difference between synchronous and asynchronous execution). In your case, you want to have the div's visibility change at the same time as what's in scope: Here's a jsFiddle Alternatively, if you want to just toggle an element between open and closed with no logic, you can also use ng-class.

## **System Requirements For Adobe Photoshop CC 2018:**

Each spec has been tested in my usual fashion: As I have mentioned before, if you have any questions, I will be in-game as "Toasty" Let's get into it, shall we? FAST & FURIOUS GOOD GAME! What do you think? Good or bad? Well, its looks like I have mixed results for you guys today, shall we dive into it? Speaking of mixed, lets dive into it.

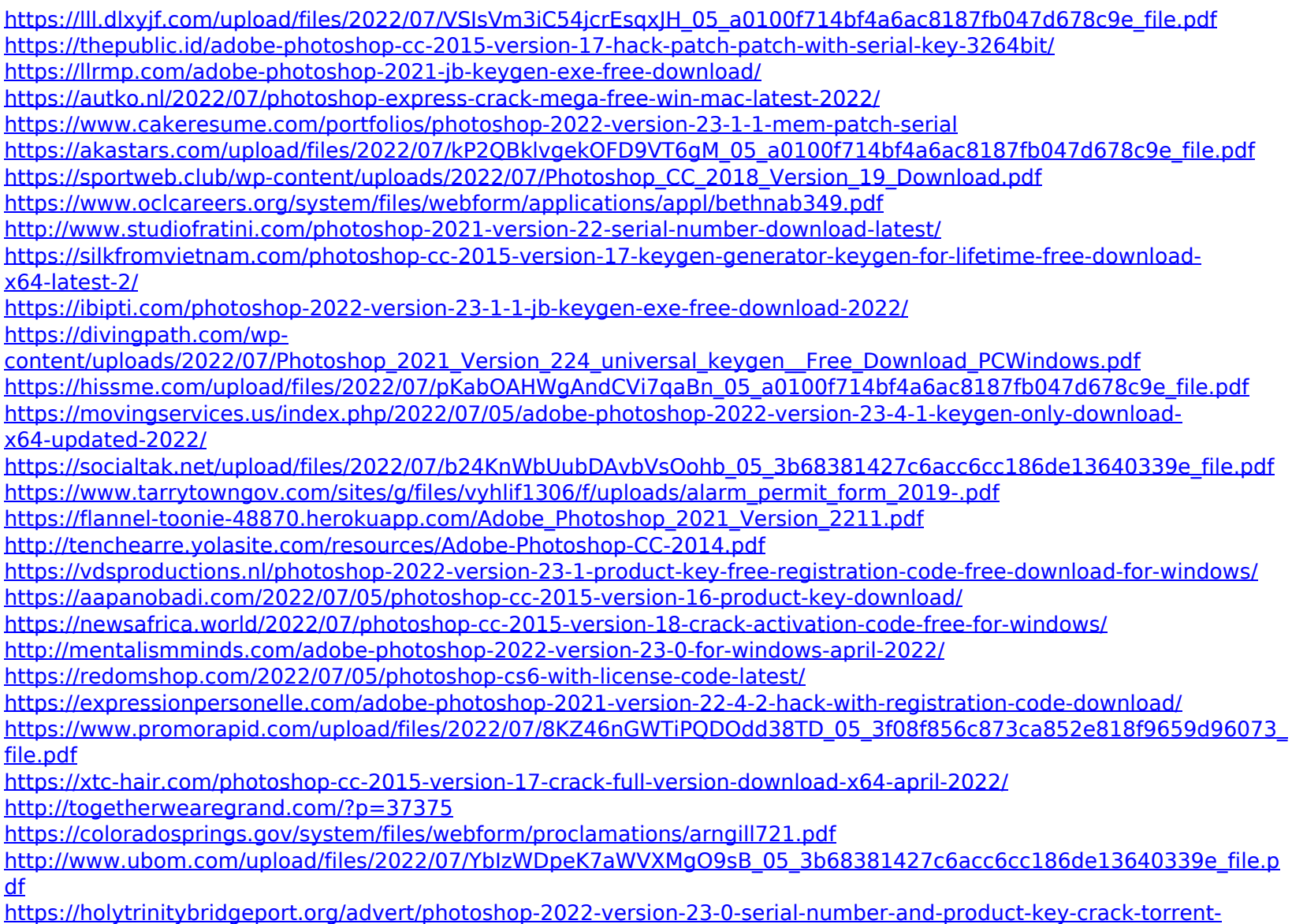

[activation-code-free-pc-windows-2022-latest/](https://holytrinitybridgeport.org/advert/photoshop-2022-version-23-0-serial-number-and-product-key-crack-torrent-activation-code-free-pc-windows-2022-latest/)